August 1, 2015 **Fran Bagenal** 

## **Error Values for Each Measurement**

From XFULL fortran subroutine within MJSANL we find…

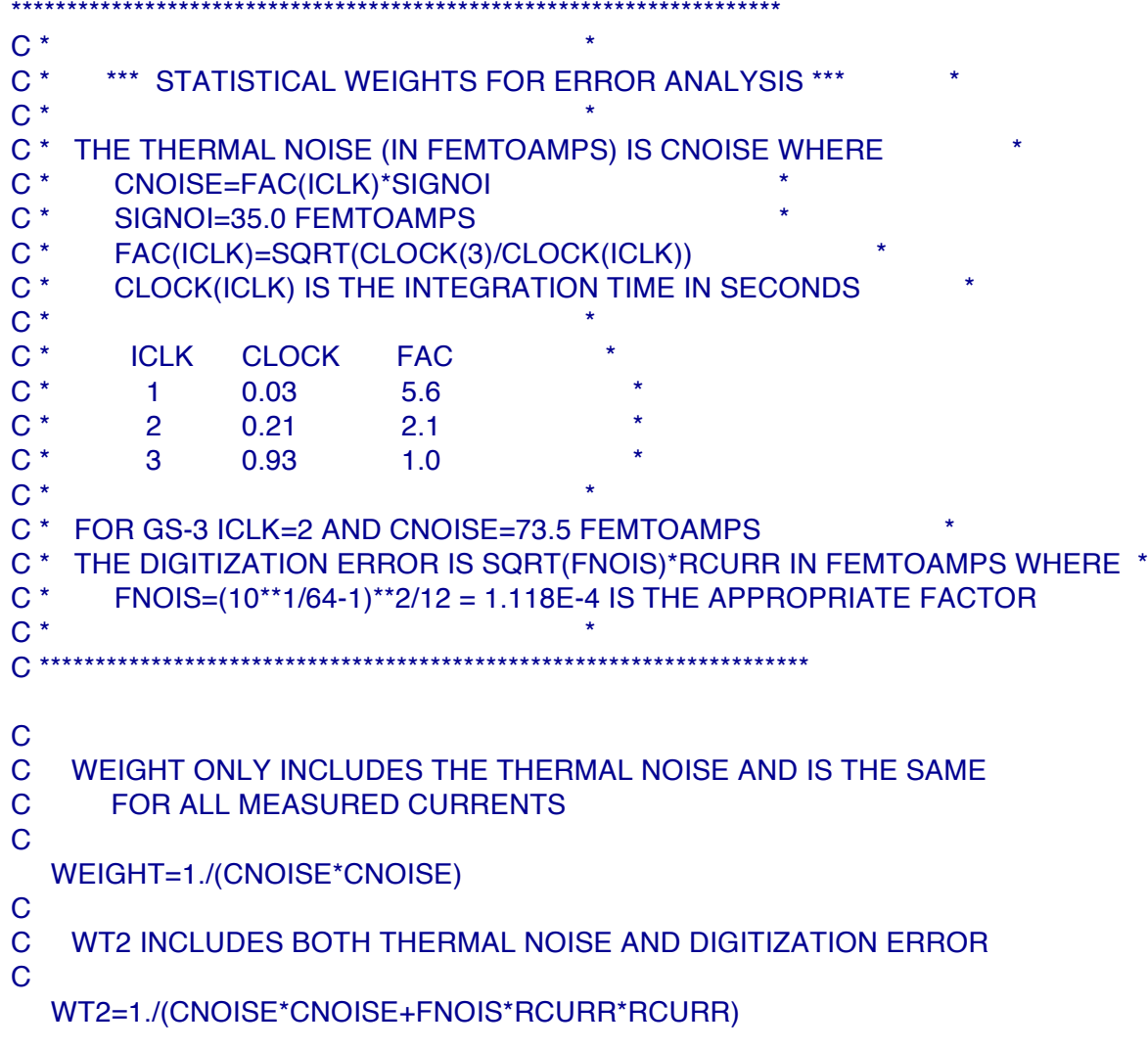

## **It's this second version that is preferable.**

So – we have  $CNOISE = FAC * 35.0 fAMP$ FNOIS= $(10^{**}1/64-1)^{**}2/12 = 1.118E-4$ Digitization error = SQRT(FNOIS)\* RCURR The net "weight" of the fit =  $1/$  (Error)\*\*2 Where Error = SQRT(CNOISE\*CNOISE + FNOIS\*RCURR\*RCURR) – this should be in FemptoAmps.

At this point the only unknowns are:

(1) RCURR – that's the current measured in a particular channel – in fAmp – which should be

read in as an integer for each time-step for each cup for each channel - and converted to fAmp.

(2) What's ICLK so that we know what FAC should be?

Each measurement header has the following…. Example from Voyager 1 electron mode (E1)

1979 64 0 0 31 404 3 16 2 111 1 3 6F6F0000

where the various things in that line stand for JTB(6),JTLMOD,jne,JCLK,kstat,ipls,ityp,lstat

 $JTB(6) =$  integer time Year Day Hour Min Sec Msec

```
itlmod = 3 (E1)
ine = 16 (number of channels)
Jclk = ICLK = 2
kstat = 111ipls = 1
ityp = 3\text{lstat} = 6\text{F}6\text{F}0000
```
jclk refers to the integration time of the measurement, not the sampling time, jclk of iclk  $= 2$ means at jupiter we were in the the 210 ms integration time (see attached table for the three integration times for the three possible values of jclk)

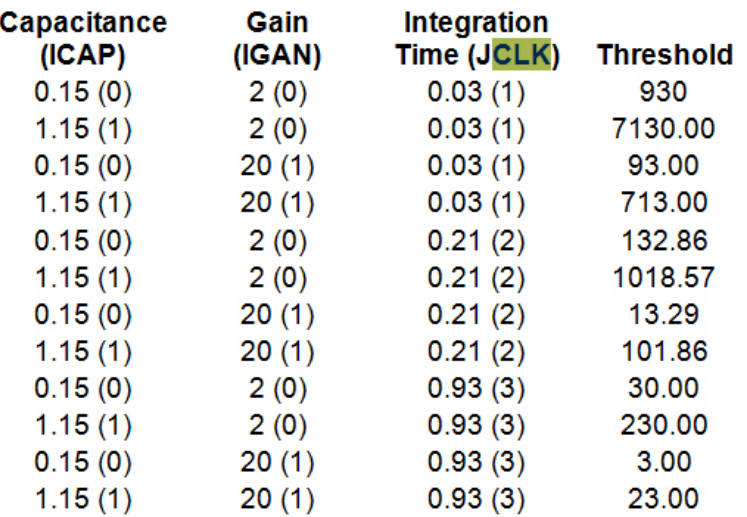

Table 3-5: Thresholds for Gains, Capacitances, and Integration Times

*This table is from document from John Belcher posted here: http://lasp.colorado.edu/home/mop/files/2015/04/VoyagerDoc\_2015.pdf*

## **Worked example – close to our favorite spectrum Fred 1979 64 1016**

Here's the original input file. The data numbers (integers to 256) are converted to femptoAmps (using kntcur) that becomes input to all the plotting and fitting routines.

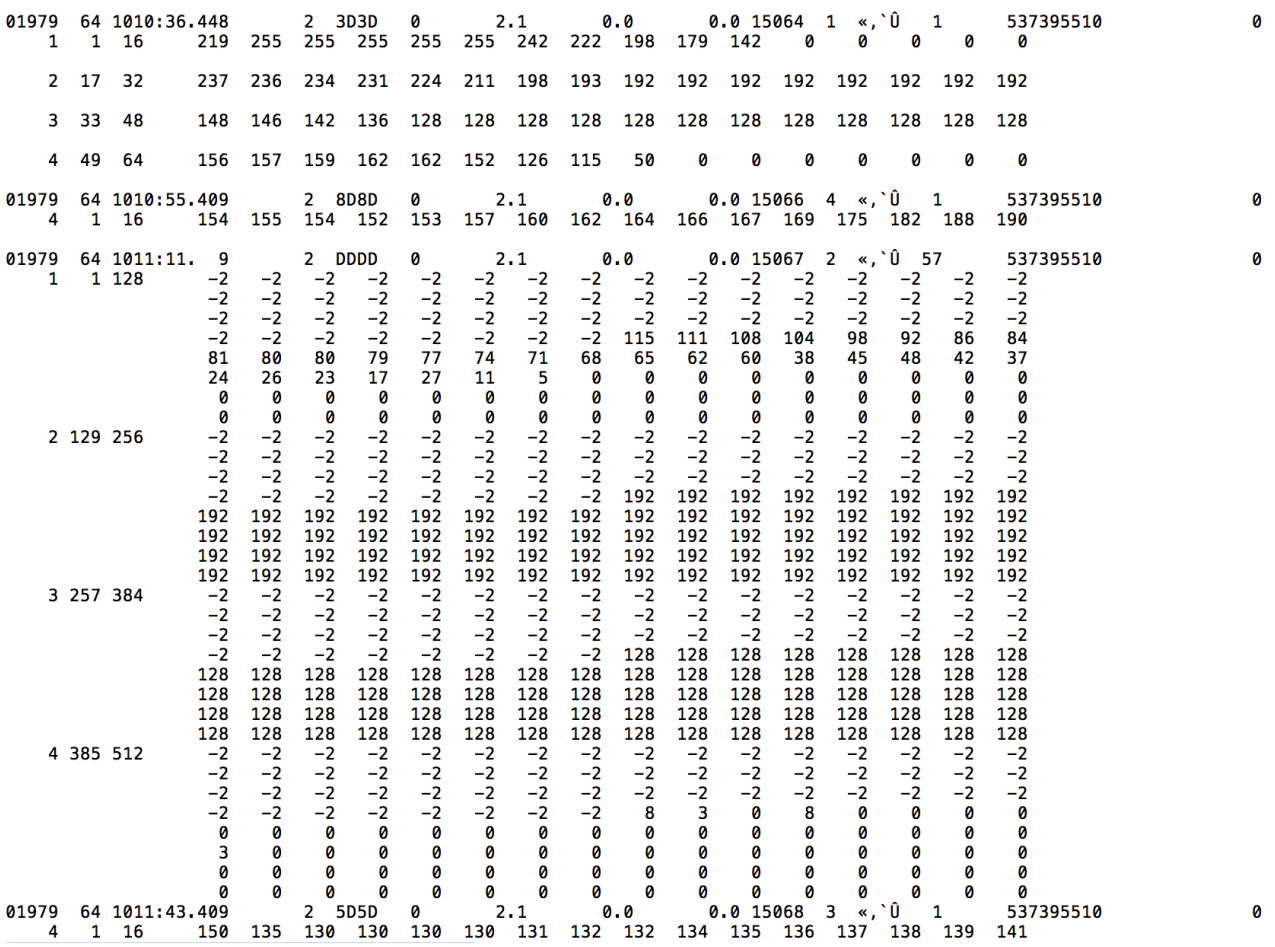

But we can use this original file to find that **ICLK=2 for these data at Jupiter.** So…

 $FAC = 0.21$ CNOISE = FAC  $*$  35.0 fAMP = 7.35 fAamp  $CNOISE<sup>2</sup> = 54.0 fAmp<sup>2</sup>$ Using the measured current RCURR (in fA) then Error = SQRT(54.0 + 1.118E-4 x RCURR\*RCURR) – this should be in FemptoAmps.

For fitting, the WEIGHT that is used should be 1/Error<sup>2</sup>